# **Angewandte Statistik**

Julian Hinz — Universität Bielefeld

# **Session 3**

Parametrische Regression

Poisson Regression

#### **Update Tutorien**

- Online-Teilnahme scheint gut zu funktionieren
- aber: Donnerstagnachmittag nur 4 Personen vor Ort
- "neues" Problem: Feiertage

#### **Lernziel**

Letzte Woche

- Parametrische Regression - Wiederholung Lineare Regression

Heute

- Poisson Regression

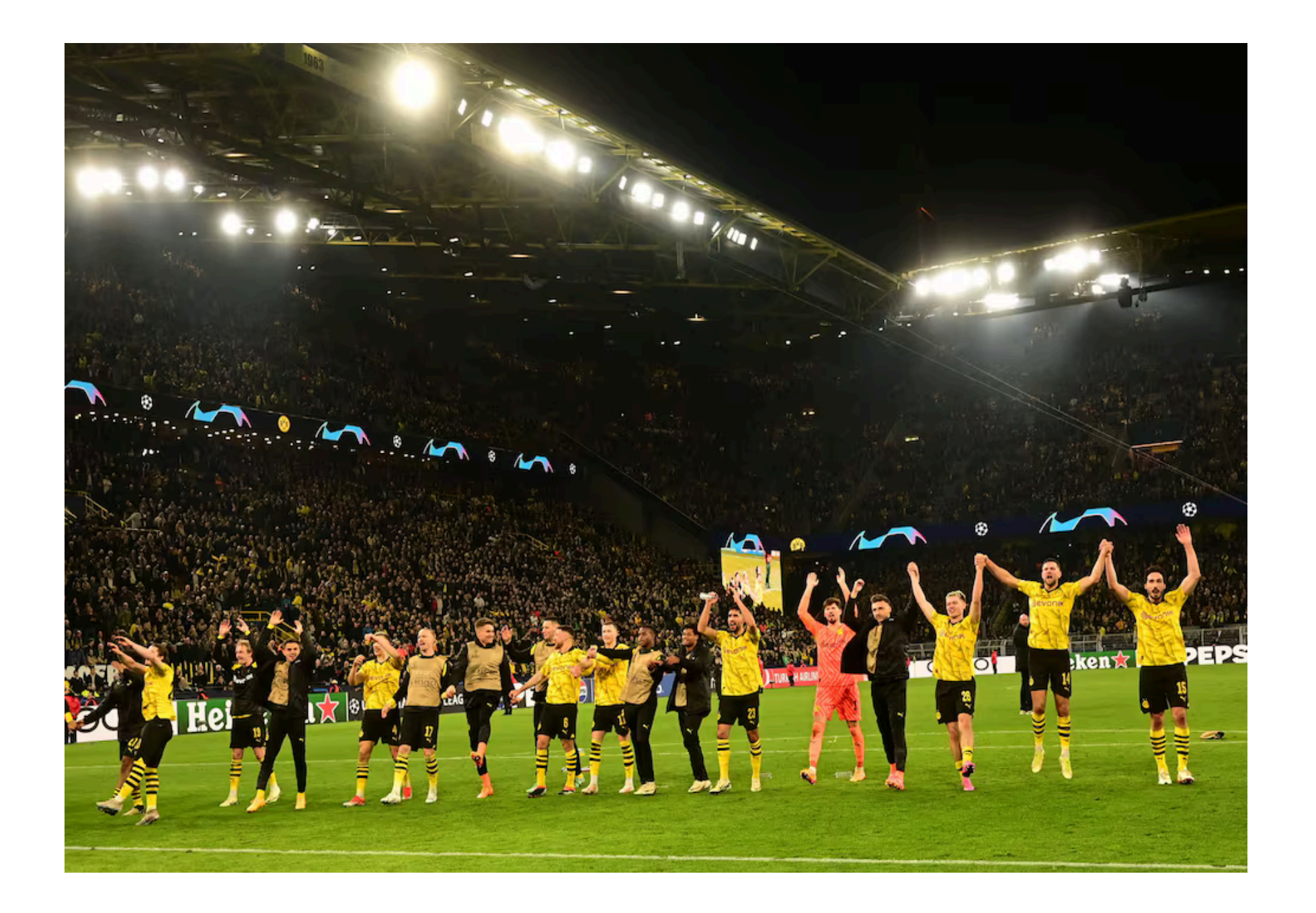

## **Fußballergebnisse**

Nächstes Spiel: Dortmund - Leipzig

- Mit welcher Wahrscheinlichkeit gewinnt Dortmund dieses Spiel?
- Bekommt Dortmund den Champions League Platz?
- Sollten wir auf Dortmund wetten?

#### **Poisson Regression**

- **statistisches Modell** für **ganze Zahlen**
- hier: Anzahl geschossener Tore vorhersagen
- dann: daraus Gewinnwahrscheinlichkeit schätzen

#### **Datenbasis**

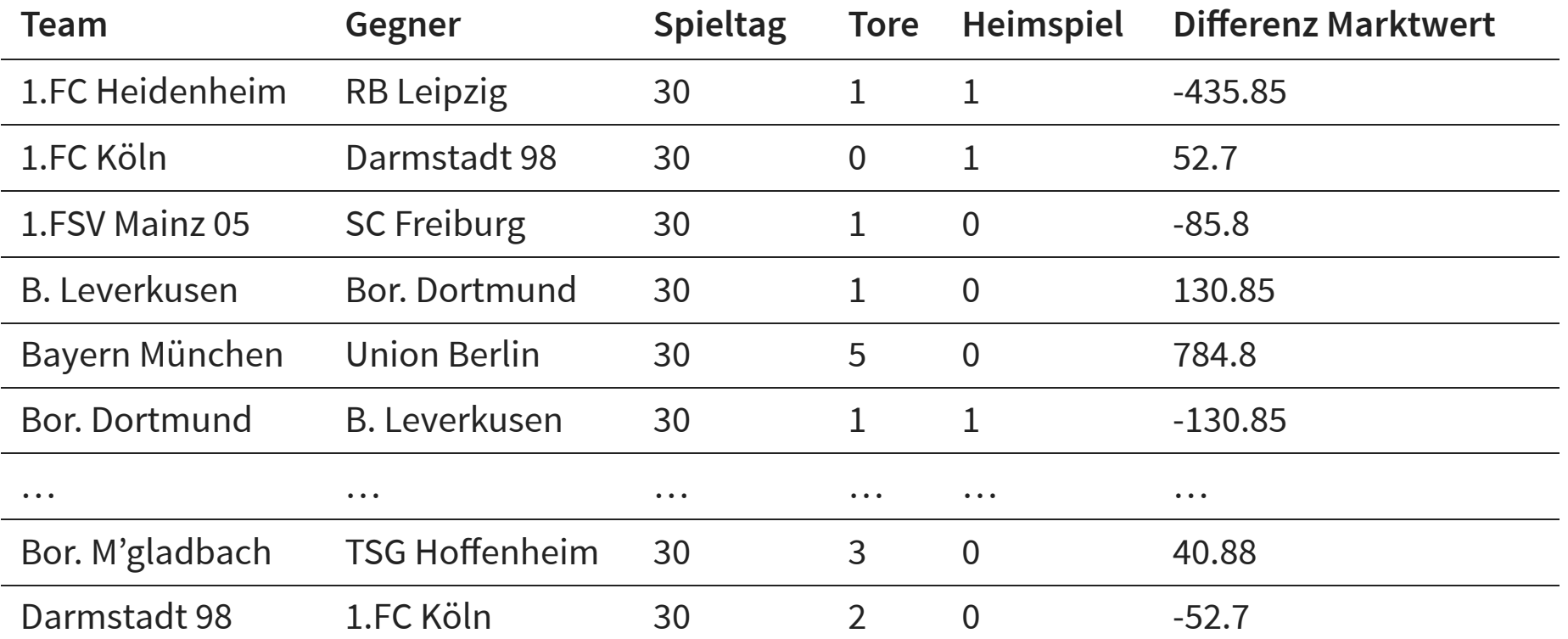

- Bundesliga-Ergebnisse: zwei Datenpunkte pro Spiel
- Zuerst: Anzahl Tore als Funktion der Marktwertdifferenz

#### **Anzahl Tore vs. Marktwertdifferenz**

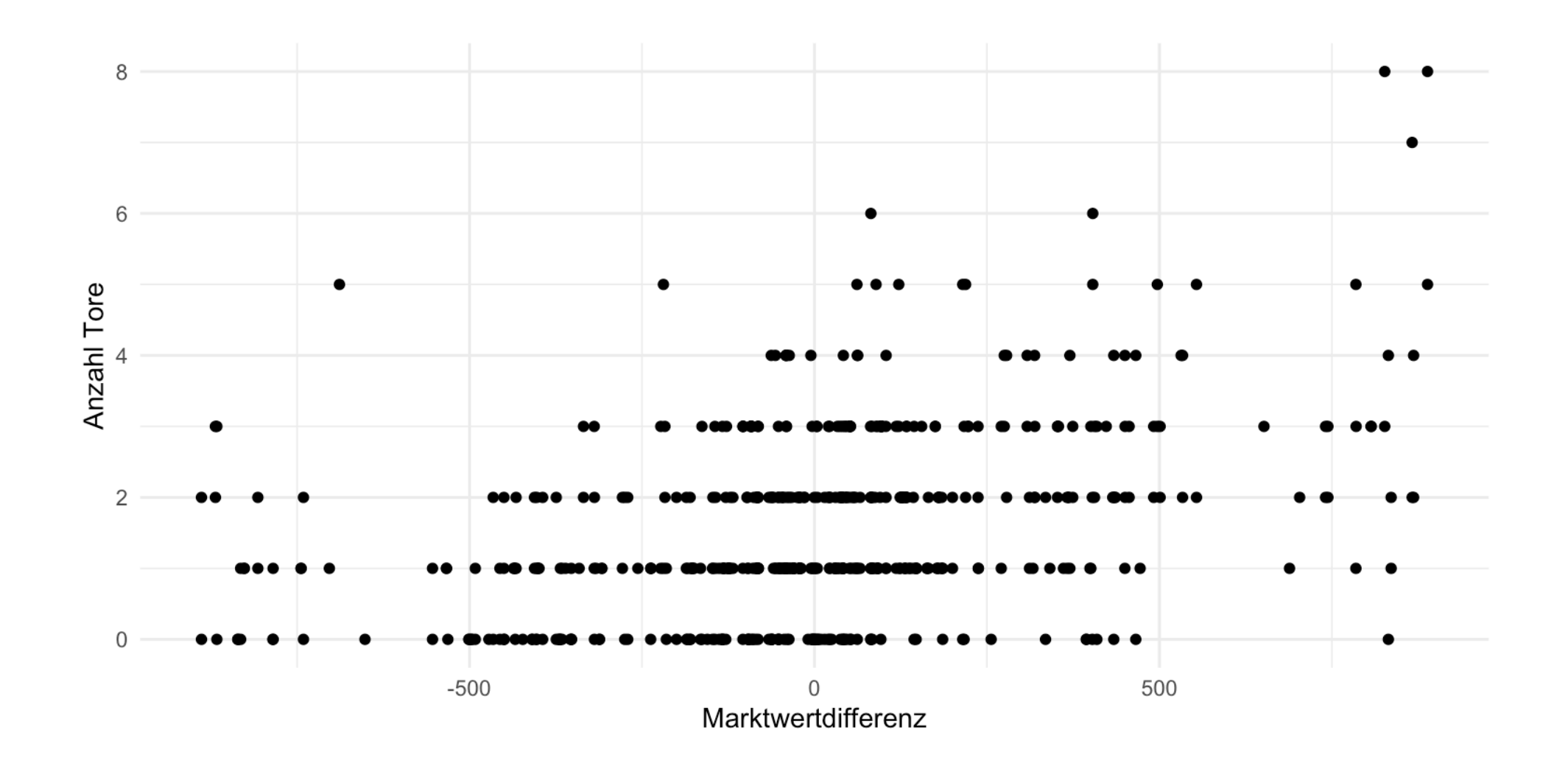

## **Statistische Modellierung durch Regression**

Allgemeines Regressionsmodell (mit nur einer erklärenden Variable):

$$
Y_i = f(x_i) + \epsilon_i, \quad E(\epsilon_i) = 0, \quad i = 1, \dots
$$

 $E(Y_i) = f(x_i),$   $i = 1,...$ 

- $Y_i$ : geschossene Tore (von einer Mannschaft in einem Spiel)
- $x_i$ : Marktwertdifferenz (aus Sicht der betrachteten Mannschaft)

Ein solches Regressionsmodell könnte man dann benutzen, um die erwartete Anzahl geschossener Tore von Bielefeld bzw. Leipzig vorherzusagen.

## **Warum nicht einfach lineare Regression?**

Wenig sinnvoll lineares Regressionsmodell zur Vorhersage:

- Unter der üblichen Annahme einer Normalverteilung der  $\epsilon_i$  wäre die Vorhersageverteilung für die Anzahl geschossener Tore stetig
- Ein solches Modell könnte für bestimmte Werte von  $x_i$  sogar negative Werte für  $E(Y_i)$  ergeben.

Gewünscht: ein Modell mit sinnvoller Verteilungsannahme und  $E(Y_i) > 0$ .

#### **Verteilung der Zielgröße**

- Zielvariable  $Y_i$  beschreibt Zähldaten: der Wertebereich ist  $\{0, 1, 2, 3, ...\}$
- Zähldaten werden in der Regel mit der **Poisson–Verteilung** modelliert

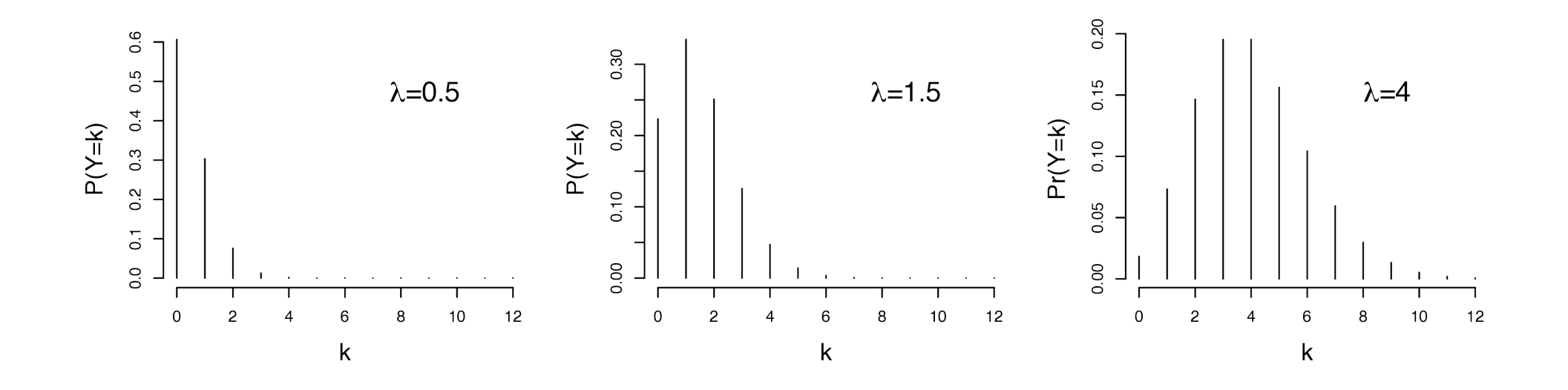

#### **Poisson Verteilung**

 $Y \sim Po(\lambda)$ , mit  $\lambda > 0$ , wenn

$$
P(Y = k) = \frac{\lambda^k}{k!} \exp(-\lambda)
$$

Eigenschaften:  $E(Y) = \lambda$  und  $Var(Y) = \lambda$ 

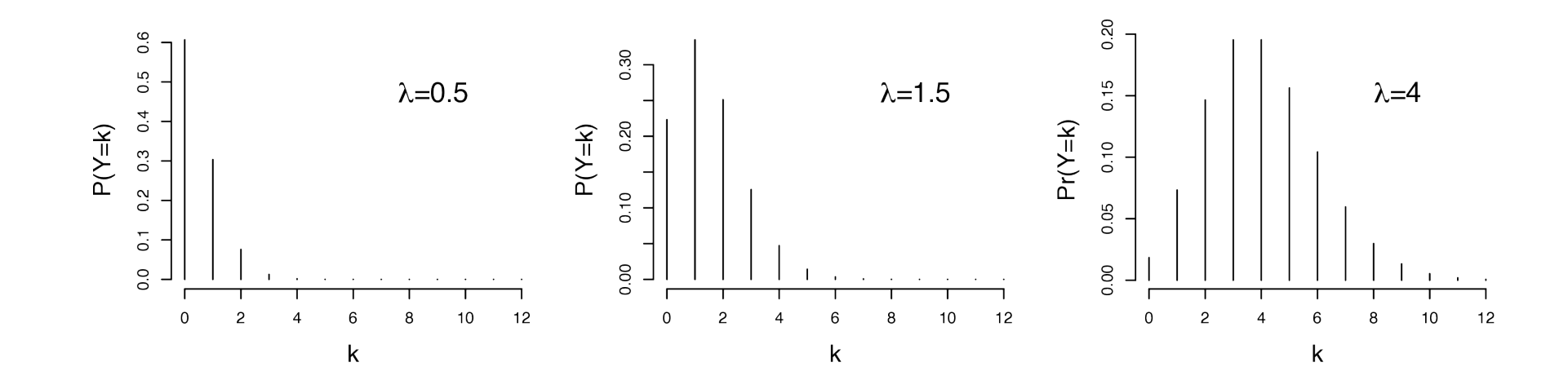

#### **Regression mit Poisson-verteilter Zielgröße**

Folgendes Modell ist demnach zunächst einmal naheliegend:

$$
Y_i \sim Po(\lambda_i)
$$
, wobei  $\lambda_i = E(Y_i) = \beta_0 + \beta_1 x_i$ 

**Problem**: für manche  $x_i$ -Werte kann  $\beta_0 + \beta_1 x_i$  negative Werte für  $\lambda_i$  ergeben

### **Regression mit Poisson-verteilter Zielgröße**

Betrachte stattdessen das Modell:

$$
Y_i \sim Po(\lambda_i)
$$
, wobei  $\lambda_i = E(Y_i) = e^{\beta_0 + \beta_1 x_i}$ 

**Lösung**: Transformation durch Exponentialfunktion *garantiert*, dass  $\lambda_i$  positiv ist!

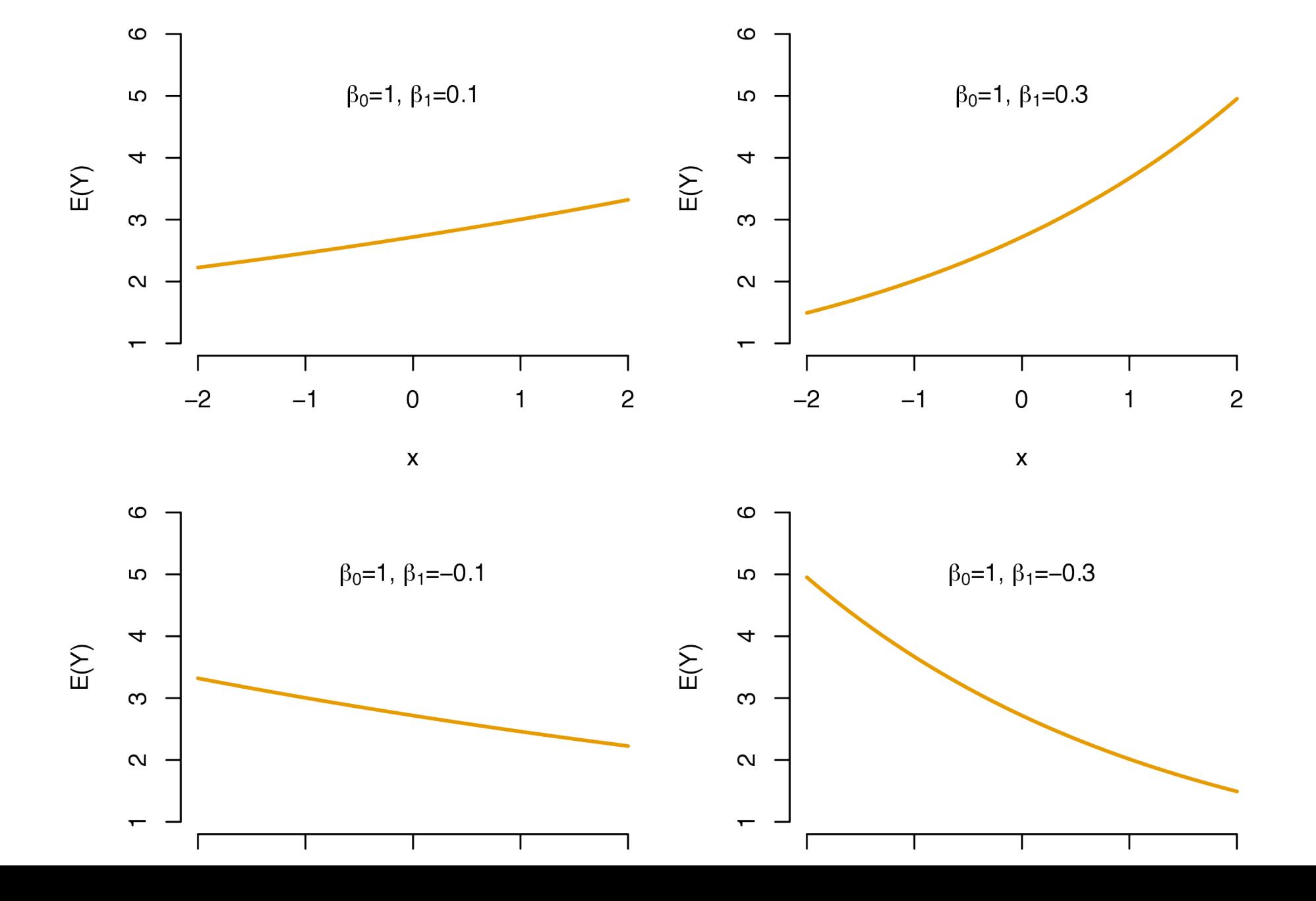

#### **Poissonregression — Parameterschätzung**

Wir wollen  $\beta_0$  und  $\beta_1$  schätzen. Ist Kleinste-Quadrate-Schätzung möglich?

$$
\hat{\beta} = (\hat{\beta}_0, \hat{\beta}_1) = \underset{\beta_0, \beta_1}{\text{argmin}} \sum_{i=1}^n (y_i - e^{\beta_0 + \beta_1 x_i})^2
$$

- Im Prinzip schon, aber: **Heteroskedastizität**
- bei Poissonregression:

$$
\text{Var}(Y_i) = E(Y_i) = e^{\beta_0 + \beta_1 x_i}
$$

und damit Var $(Y_i) \neq$  konstant

#### **Poissonregression — Parameterschätzung**

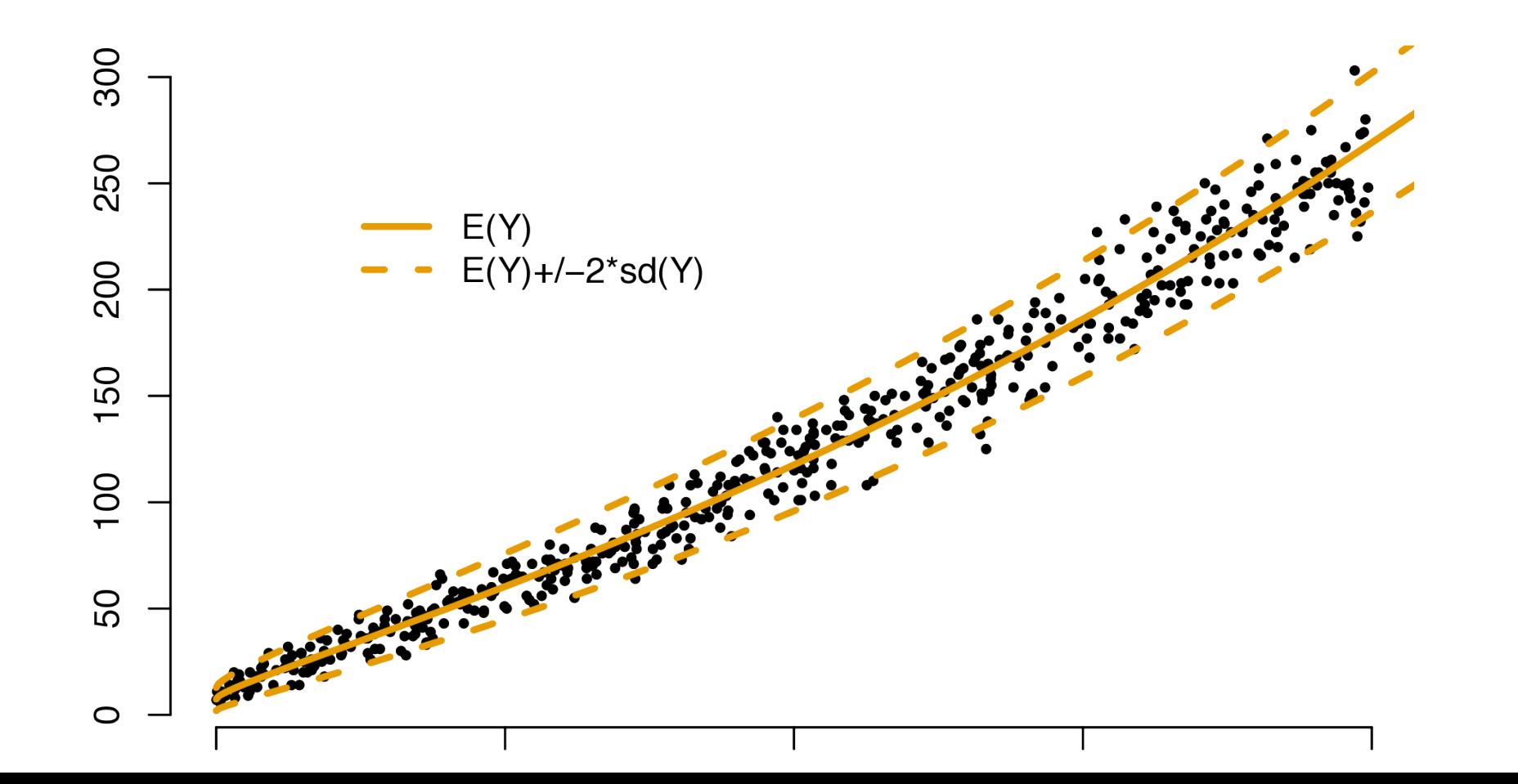

#### Poissonregression - Parameterschätzung

Wir minimieren daher die Summe der gewichteten quadrierten Fehler:

$$
S_{\text{gewichtet}}(\beta_0, \beta_1) = \sum_{i=1}^n w_i (y_i - e^{\beta_0 + \beta_1 x_i})^2.
$$

- Gewichte sind  $w_i = \frac{1}{Var(Y_i)}$
- Varianz der  $Y_i$  hängt jedoch von den unbekannten Parametern  $\beta_0$  und  $\beta_1$  ab ein **Teufelskreis**

#### **Poissonregression — Parameterschätzung**

Methoden der iterativ gewichteten kleinsten Quadrate

- 1. Wähle/rate Startwerte für  $\beta_0$ ,  $_0, \beta$ 1
- 2. Bestimme die entsprechenden Gewichte,  $w_i$
- 3. Minimiere  $S_{\rm gewichtet}(\beta_0,\beta_1)$ , um verbesserte  ${\widehat {\beta}}_0,{\widehat {\beta}}_1$  zu erhalten  $_0, \beta$ 1
- 4. Wiederhole 2. und 3. bis sich keine Änderung mehr ergibt

Good news: R erledigt das für uns, mit Hilfe der Funktion g lm ().

#### **Tore** ∼ **MWdiff**

```
1 library(data.table)
2
3 daten = fread("../data/data3/bundesliga_vorhersage.csv")
4
5 regression = glm(Tore ~ Marktwert_Differenz,6 data = daten,
7 family = poisson)
8 summary(regression)
```
Call: glm(formula = Tore  $\sim$  Marktwert Differenz, family = poisson, data = daten) Coefficients: Estimate Std. Error z value Pr(>|z|) (Intercept) 0.4075213 0.0359620 11.33 <2e-16 \*\*\* Marktwert Differenz 0.0010162 0.0001011 10.05 <2e-16 \*\*\*  $---$ Signif. codes: 0 '\*\*\*' 0.001 '\*\*' 0.01 '\*' 0.05 '.' 0.1 ' ' 1 (Dispersion parameter for poisson family taken to be 1) Null deviance: 671.82 on 539 degrees of freedom Residual deviance: 572.93 on 538 degrees of freedom (72 observations deleted due to missingness) AIC: 1638.2

Number of Fisher Scoring iterations: 5

### Tore  $\sim$  MWdiff

Folgendes Modell wurde hier geschätzt:

Tore<sub>i</sub> ~  $Po(\lambda_i)$ , mit  $\lambda_i = E(\text{Tore}_i) = e^{\lambda_i}$ 0.4075213+0.0010162⋅Marktwert\_Differenz<sub>i</sub>

bzw.:

Tore<sub>i</sub> ~  $Po(e^{0.4075213+0.0010162 \cdot \text{Marktwert\_Different}_i})$ 0.4075213+0.0010162⋅Marktwert\_Differenz<sub>i</sub>

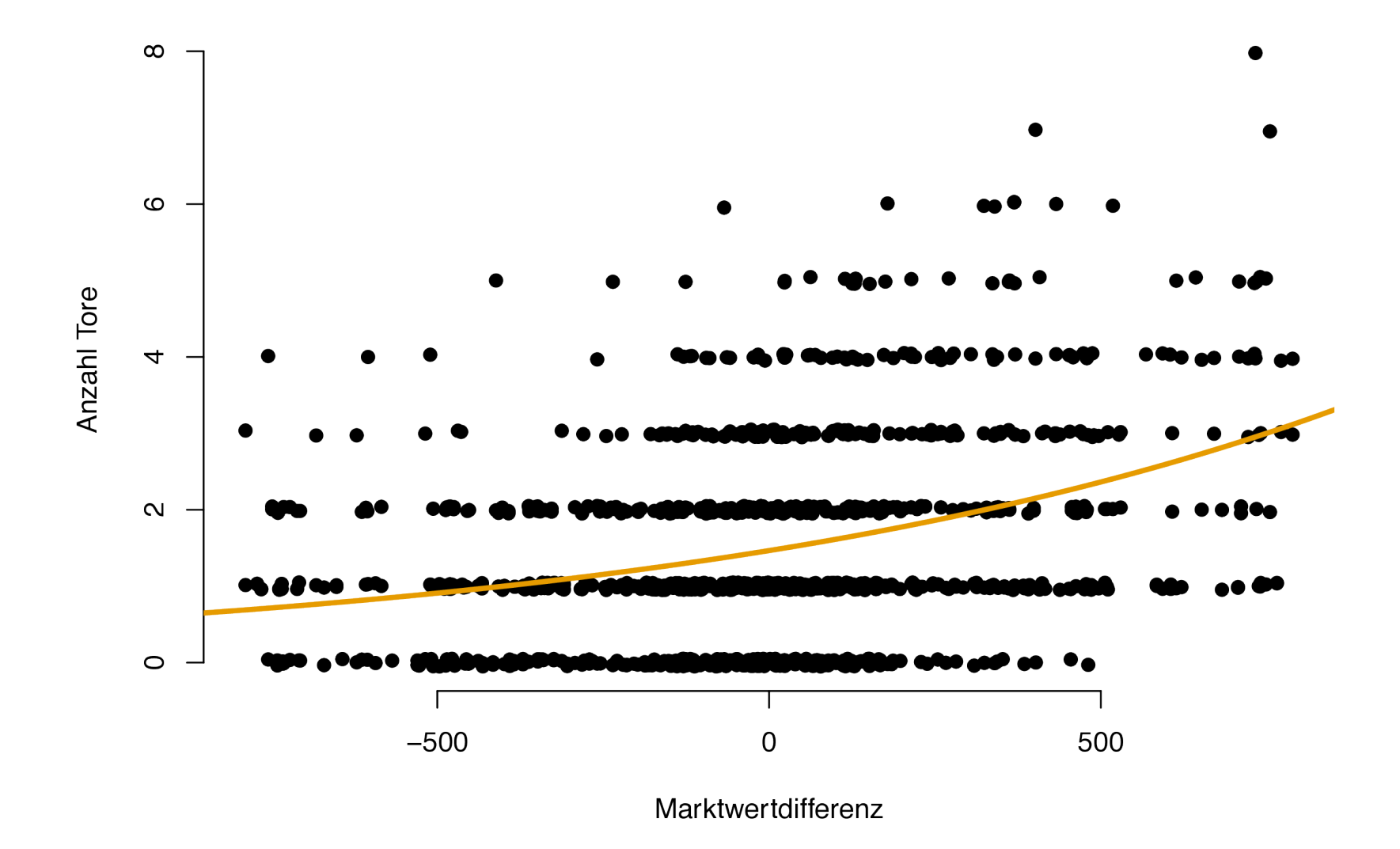

#### **Hypothesentest im Poissonregressionsmodell**

Die im R-Output gegebenen p-Werte beziehen sich auf den Test von

$$
H_0: \beta_j = 0 \quad \text{vs.} \quad H_1: \beta_j \neq 0.
$$

Unter  $H_0$ , d.h. für  $\beta_i = 0$ , gilt

$$
Z = \hat{\beta}_j / \hat{\sigma}_{\hat{\beta}_j} \stackrel{\text{approx.}}{\sim} N(0, 1).
$$

- handelt sich hier um einen approximativen Gaußtest
- · also keinen t-Test wie beim linearen Modell

## **Allgemeine Poisson-Regression**

Das Poisson-Regressionsmodell für unabhängige Zufallsvariablen  $Y_i$  mit dem Wertebereich  $\{0, 1, 2, ...\}$  hat die Form

$$
Y_i \sim Po(\lambda_i)
$$
, wo  $\lambda_i = E(Y_i) = e^{\beta_0 + \beta_1 x_{i1} + ... + \beta_p x_{ip}}$ ,  $i = 1, ..., n$ .

Bemerkungen:

- **linearer Prädiktor**  $\beta_0 + \beta_1 x_{i1} + ... + \beta_p x_{ip}$  ebenso flexibel wie im linearen Modell in Bezug auf quadratische Terme, Interaktionen usw.
- Die Modellgleichung bestimmt nicht nur  $E(Y_i)$ , sondern auch Var $(Y_i)$ .
- Ein häufiges Problem bei der Analyse von echten Daten ist die **Überdispersion**, d.h.,  $Var(Y_i) > E(Y_i)$ , was das Poisson-Modell nicht zulässt.

# Modell einschließlich Heimvorteil: Tore  $\sim$  MWdiff + **Home**

```
1 library(data.table)
2
3 daten = fread("../data/data3/bundesliga_vorhersage.csv")
4
5 regression = glm(Tore ~ Marktwert_Differenz ~+ Heimspiel,6 data = daten,
                 family = poisson)8 summary(regression)
```

```
Call:
glm(formula = Tore \sim Marktwert Differenz + Heimspiel, family = poisson,
   data = data)Coefficients:
                     Estimate Std. Error z value Pr(>|z|) 
(Intercept) 0.2745497 0.0528045 5.199 2e-07 ***
Marktwert Differenz 0.0010161 0.0001011 10.054 < 2e-16 ***
Heimspiel 0.2503383 0.0687747 3.640 0.000273 ***
---Signif. codes: 0 '***' 0.001 '**' 0.01 '*' 0.05 '.' 0.1 ' ' 1
(Dispersion parameter for poisson family taken to be 1)
    Null deviance: 671.82 on 539 degrees of freedom
Residual deviance: 559.57 on 537 degrees of freedom
   (72 observations deleted due to missingness)
ATC: 1620C
```
![](_page_27_Figure_0.jpeg)

# **Interpretation der Modellparameter in der Poisson-Regression**

Allgemeines Poisson-Regressionsmodell:

 $E(Y_i) = e^{\beta_0 + \beta_1 x_{i1} + ... + \beta_p x_{ip}}$ 

Angepasstes Modell im Fußballbeispiel:

 $E(\text{Tore}_i) = e^0$  $0.254$ +0.001⋅MWdiff  $_i$ +0.242⋅Heim $_i$ 

Wie können wir zum Beispiel  $\beta_1=0.001$  interpretieren? 1

# **Zur Erinnerung: in der linearen Regression verändert das Modell**

 $E(Y_i) = \beta_0 + \beta_1 x_{i1} + \ldots + \beta_p x_{ip}$ 

 $E(Y_i)$  um "+ $\beta_1$  ", wenn  $x_{i1}$  um 1 erhöht wird.

Erhöht man  $x_{i1}$  um 1 in Gleichung (2), ergibt sich:

$$
e^{\beta_0 + \beta_1(x_{i1} + 1) + ... + \beta_p x_{ip}} = e^{\beta_0 + \beta_1 x_{i1} + ... + \beta_p x_{ip} + \beta_1} = e^{\beta_0 + \beta_1 x_{i1} + ... + \beta_p x_{ip}} \cdot e^{\beta_1}
$$

also: Erhöhung von  $x_{i1}$  um 1 verändert  $E(Y_i)$  um " $e^{\beta_1}$ ". Im Fußballbeispiel:

- Erhöht sich MWdiff, um 1, verändert sich  $E(\text{Tor}e_i)$  um " $e^{0.001}$ ".
- Heim<sub>i</sub> = 1 verändert  $E(\text{Tor}e_i)$  um " $e^{0.242}$ " (verglichen mit Heim<sub>i</sub> = 0).

## **Anwendung des Modells auf Dortmund vs. Leipzig**

Geschätztes Modell:

Tore<sub>i</sub> ~  $Po(\lambda_i)$ ,  $\lambda_i = E(\text{Tore}_i) = e^{\theta_i}$ 0.254+0.001⋅MWdiff<sub>*i*</sub>+0.242⋅Heim<sub>i</sub>

- Dortmund: Marktwert 63.55
- Leipzig: Marktwert 465.55

Daraus folgt:

$$
T_{Bie} = \text{Tore Dortmund} \sim Po(e^{0.254 + 0.001 \cdot (-402) + 0.242 \cdot 1}) = Po(1.099)
$$
\n
$$
T_{Lei} = \text{Tore Leipzig} \sim Po(e^{0.254 + 0.001 \cdot 402 + 0.242 \cdot 0}) = Po(1.927)
$$

#### **Prädiktive Verteilung unter dem Modell\*\***

Unter der **Annahme der Unabhängigkeit** ist die Wahrscheinlichkeit eines spezifischen Spielausgangs wie folgt:

specitischen Spielausgangs wie toigt:  
\n
$$
P(T_{BVB} = j, T_{Lei} = k) = P(T_{BVB} = j) \cdot P(T_{Leipzig} = k) = e^{-1.099} \frac{1.099^{j}}{j!} \cdot e^{-1.927} \frac{1.927^{k}}{k!}
$$

![](_page_31_Figure_3.jpeg)

Wahrscheinlichkeitsverteilung

In R: dpois(j,1.099)\*dpois(k,1.927)

## **Further Applications of Poisson Regression**

Poisson regression is useful when we want to model **count data** via regression. Possible examples:

- Number of defects in a machine  $\sim$  Machine running time.
- Number of cancer cases in a community  $\sim$  Air pollution data.
- Number of sick days of an employee  $\sim$  Overtime, salary, etc.
- Number of children of a woman  $\sim$  Income. ∼
- Number of traffic accidents on a day  $\sim$  Weather conditions, day of the week.
- Number of doctor visits  $\sim$  Financial incentives.